# Politechnika Krakowska im. Tadeusza Kościuszki

# Karta przedmiotu

obowiązuje studentów rozpoczynających studia w roku akademickim 2012/2013

Wydział Inżynierii Lądowej

Kierunek studiów: Budownictwo Profil: Ogólnoakademicki Profil: Ogólnoakademicki Profil: Ogólnoakademicki

Forma sudiów: niestacjonarne **Kod kierunku: BUD** 

Stopień studiów: I

Specjalności: Konstrukcje budowlane i inżynierskie

### 1 Informacje o przedmiocie

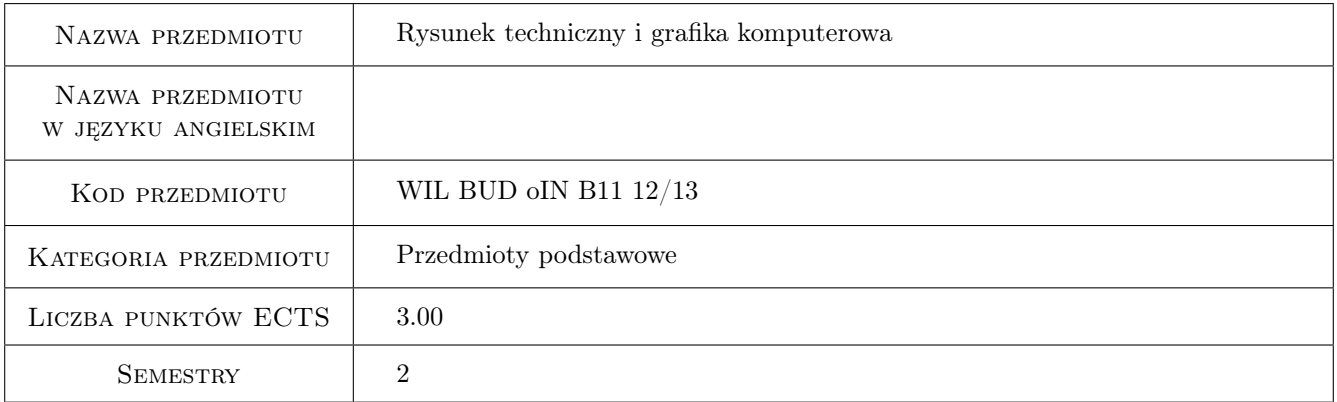

# 2 Rodzaj zajęć, liczba godzin w planie studiów

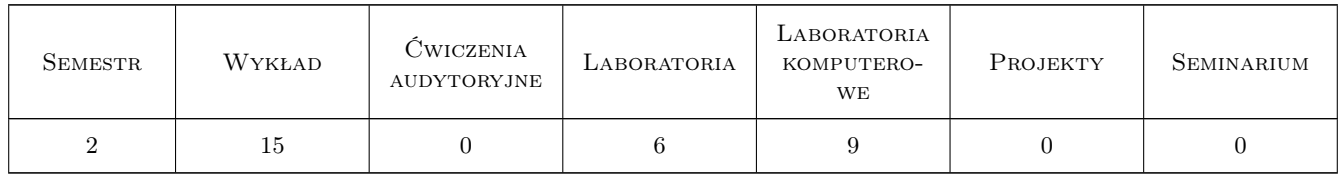

### 3 Cele przedmiotu

Cel 1 zapoznanie z zasadami przygotowywania i czytania dokumentacji technicznej w budownictwie

Cel 2 opanowanie zasad wykonywania rysunków architektoniczno-budowlanych w oparciu o obowiązujące normy oraz interpretacji starej dokumentacji technicznej w tym zakresie

- Cel 3 opanowanie zasad wykonywania rysunków konstrukcyjnych w oparciu o obowiązujące normy oraz interpretacji starej dokumentacji technicznej w tym zakresie
- Cel 4 czytanie dokumantacji urbanistycznej i w zakresie infrastruktury technicznej
- Cel 5 opanowanie odręcznego pisma technicznego i rysowania odręcznych szkiców
- Cel 6 opanowanie w zakresie podstawowym metod CAD tworzenie elektronicznych wersji rysunków 2D i prostych wizualizacji

# 4 Wymagania wstępne w zakresie wiedzy, umiejętności i innych **KOMPETENCJI**

1 zaliczenie przedmiotu Geometria Wykreślna

#### 5 Efekty kształcenia

- EK1 Wiedza student zna i swobodnie operuje pojęciami zawartymi w normach z zakresu budowlanego rysunku technicznego
- EK2 Umiejętności student rysuje (odręcznie i z użyciem programów CAD) oraz prawidłowo interpretuje odwzorowania na płaszczyźnie dla różnych etapów realizacji obiektu
- EK3 Umiejętności student potrafi przygotować oraz odczytać rzuty i przekroje małych obiektów kubaturowych i liniowych wykorzystując aktualnie obowiązujące normy
- EK4 Umiejętności student potrafi przygotować i odczytać rysunki konstrukcyjne o prostej treści dla podstawowych materiałów konstrukcyjnych (drewno, stal, żelbet)
- EK5 Umiejętności student potrafi samodzielnie zinterpretować zapisy normy branżowej i stosować je w praktyce np. dla dokumentacji instalacji sanitarnych

# Wykład Lp Tematyka zajęć Opis szczegółowy bloków tematycznych LICZBA godzin W1 Wstęp do przedmiotu; warunki współpracy i zaliczenia; Warsztat projektanta - narzędzia normowe i manualne; stanowisko kreślarza i współczesnego projektanta <sup>1</sup> W2 normalizacja rysunku technicznego i forma graficzna; ogólne zasady rysunków technicznych; omówienie zasad zgodnych z normami <sup>2</sup> W3 Rysunek urbanistyczny i architektoniczno-budowlany 6 W<sub>4</sub> Rysunek konstrukcyjny 3 W<sub>5</sub> Rysunek instalacyjny i dla potrzeb obiektów liniowych 1 W6 pisemne zaliczenie części wykładowej 2

# 6 Treści programowe

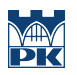

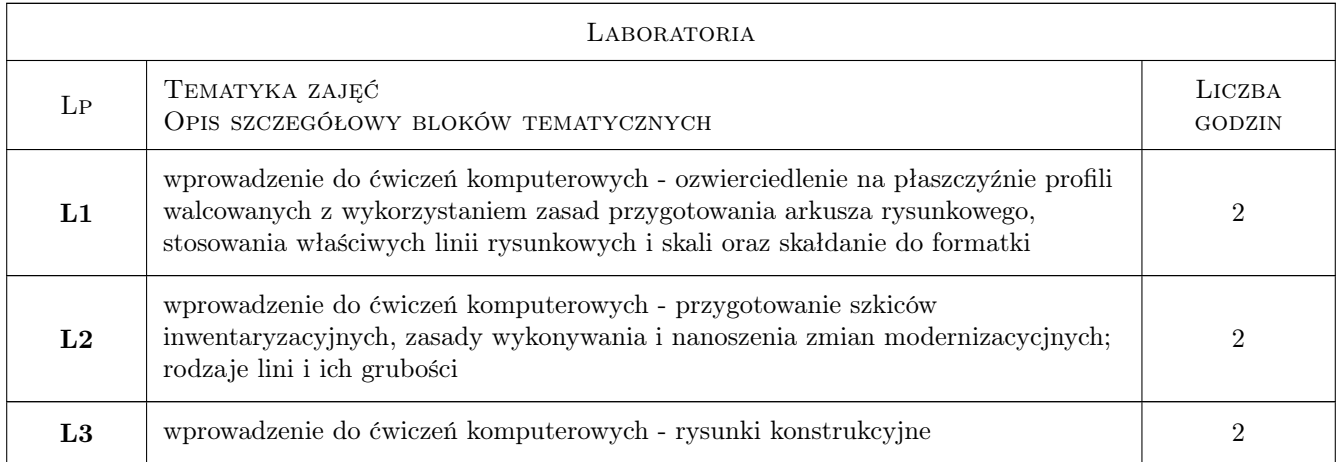

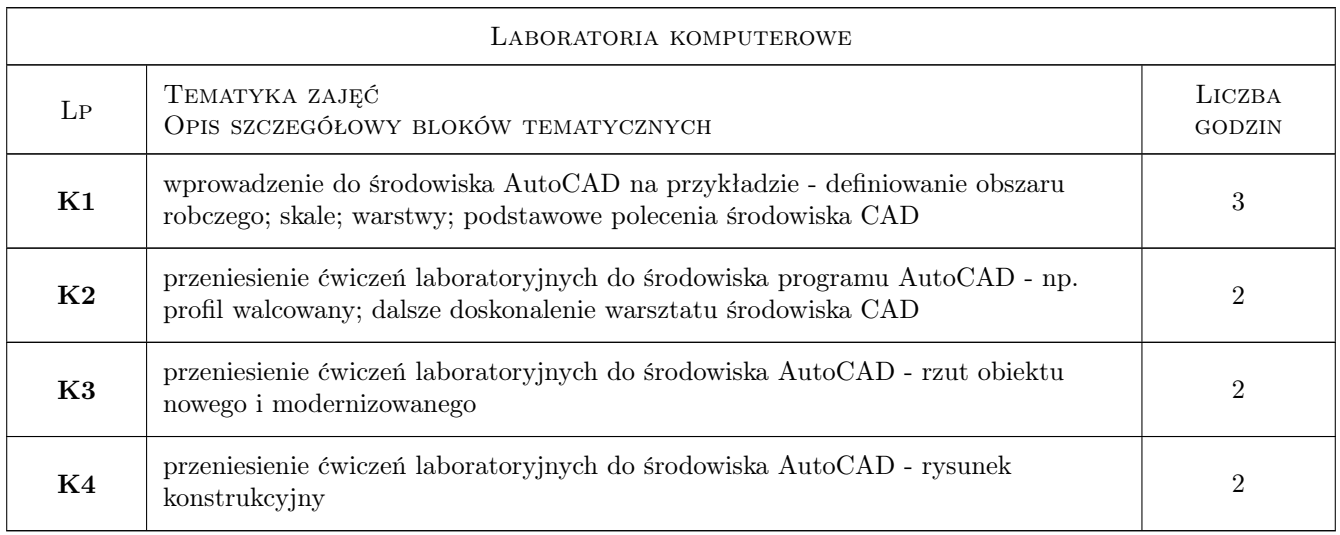

# 7 Narzędzia dydaktyczne

- N1 Wykłady
- N2 Ćwiczenia laboratoryjne
- N3 Konsultacje
- N4 zajęcia e-learning'owe

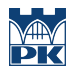

# 8 Obciążenie pracą studenta

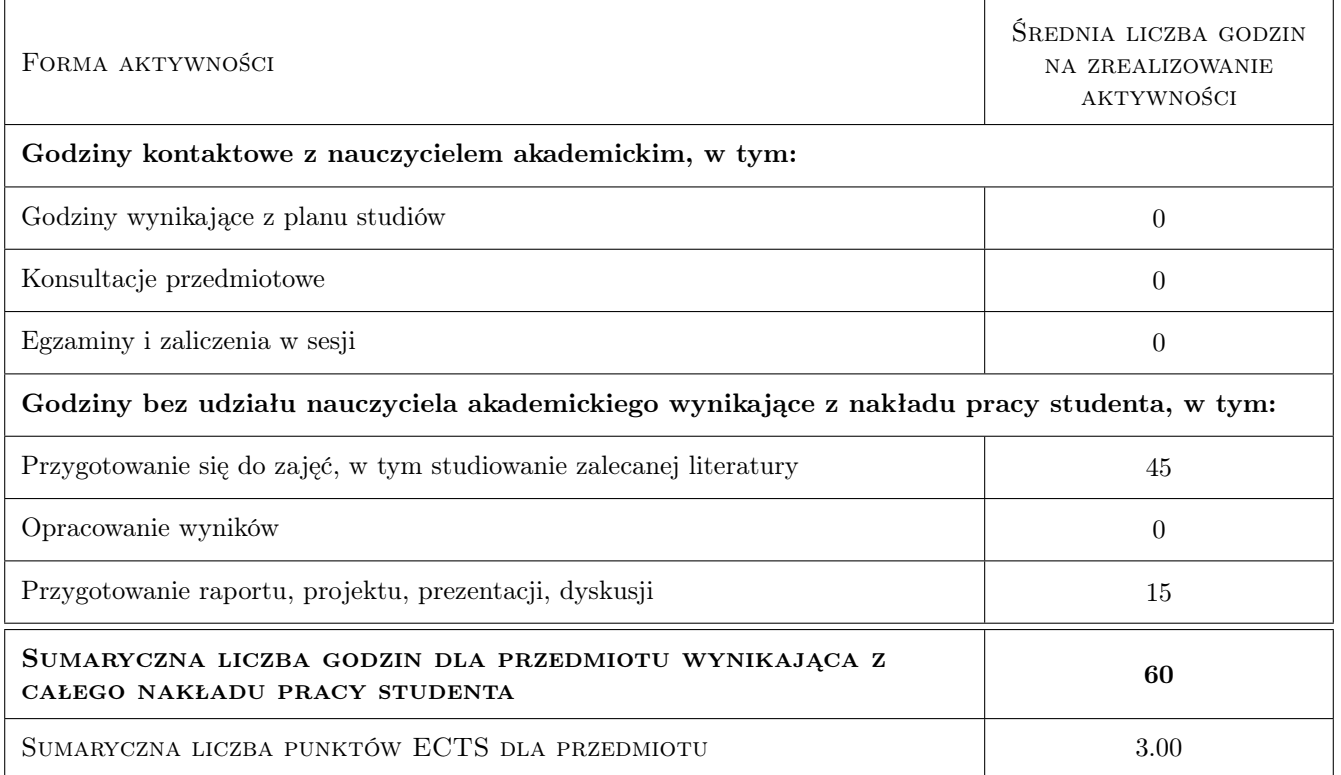

### 9 Sposoby oceny

#### Ocena formująca

F1 Ćwiczenie praktyczne

#### Ocena podsumowująca

P1 Zaliczenie pisemne

#### Warunki zaliczenia przedmiotu

W1 samodzielne przygotowanie ćwiczeń na platformie e-learning'owej

#### Kryteria oceny

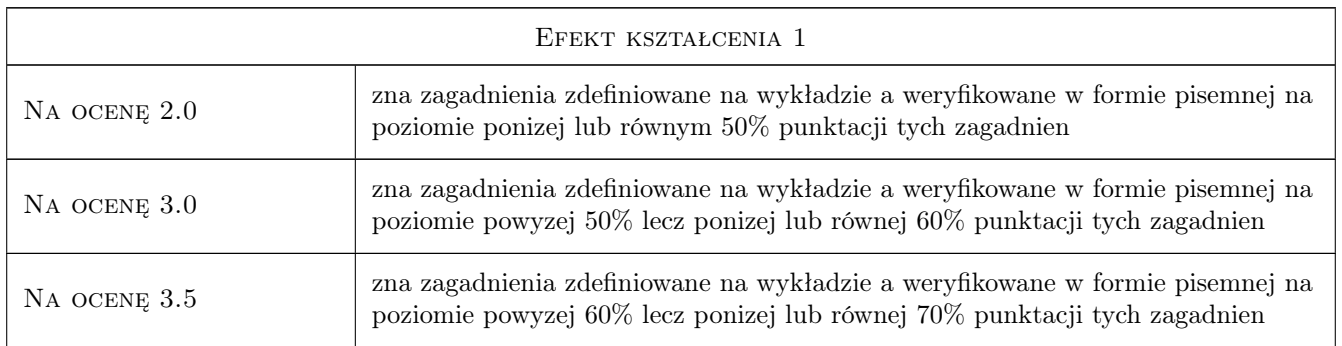

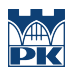

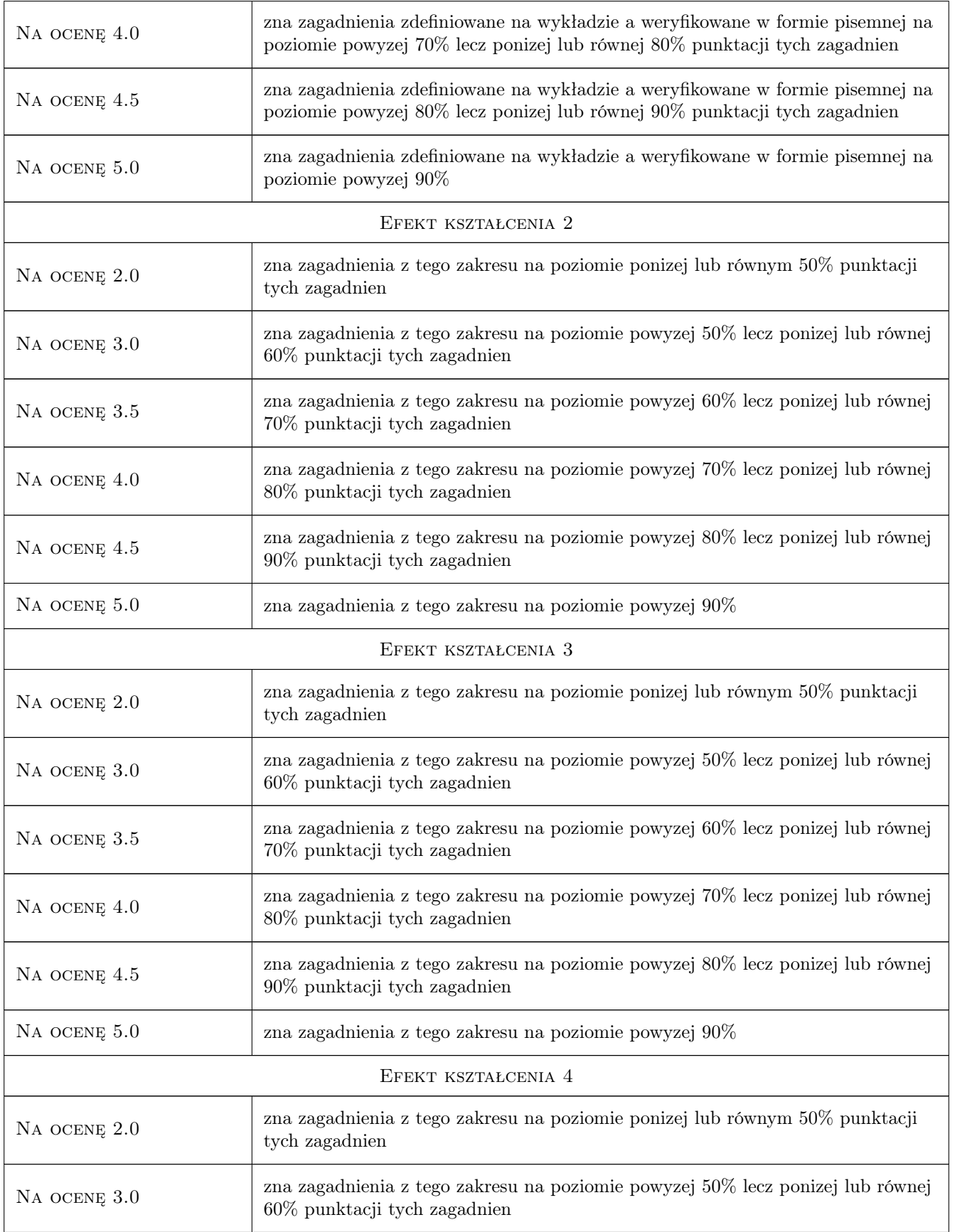

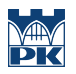

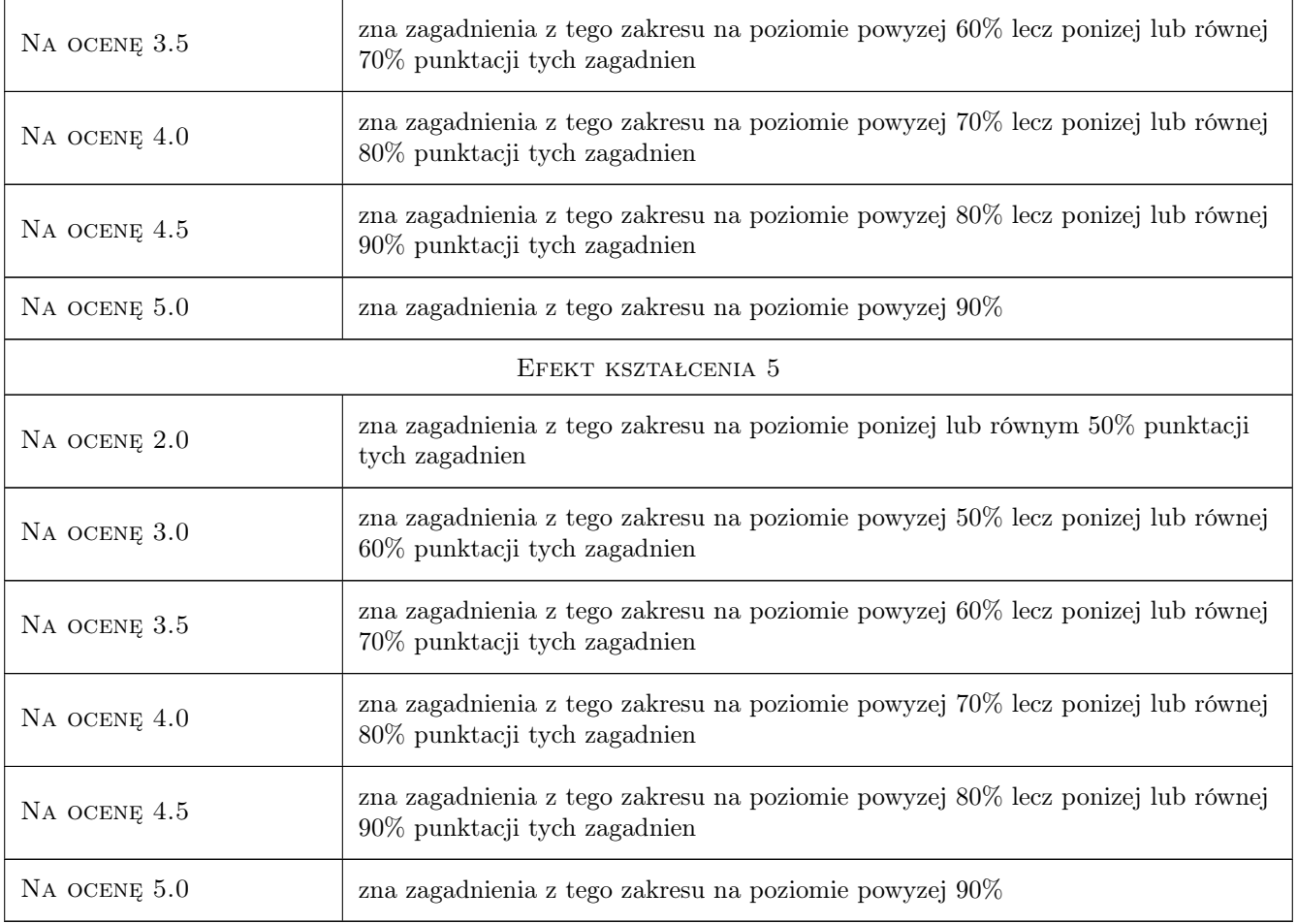

# 10 Macierz realizacji przedmiotu

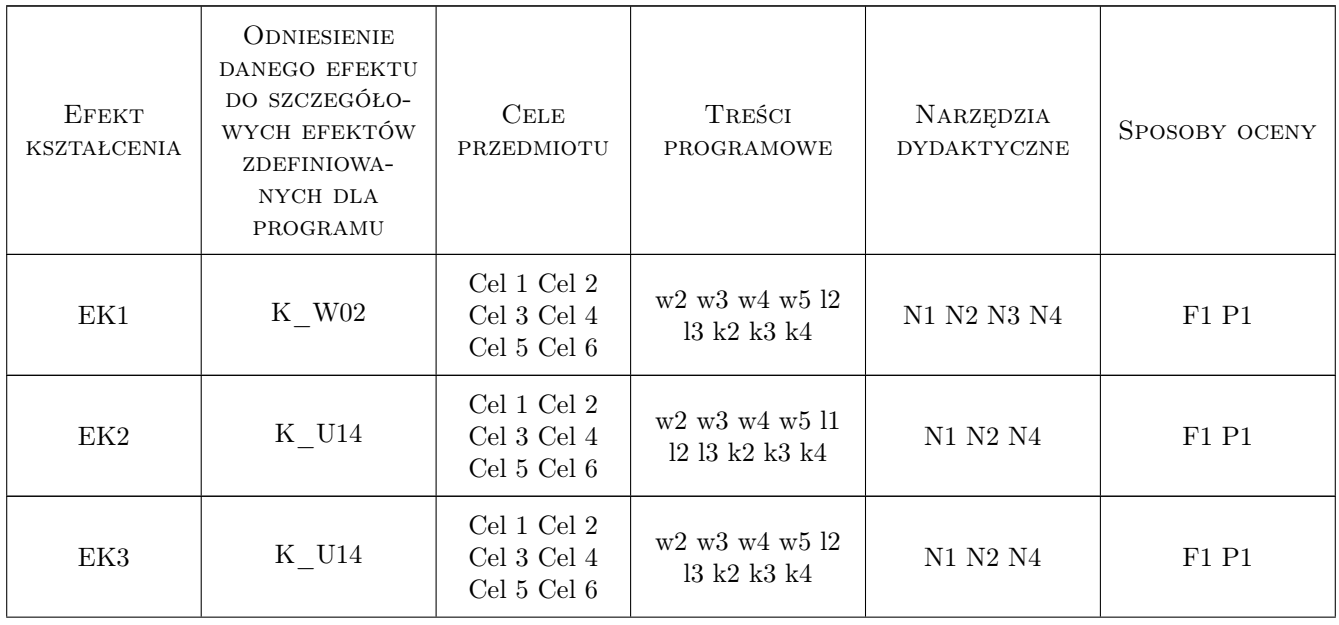

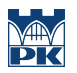

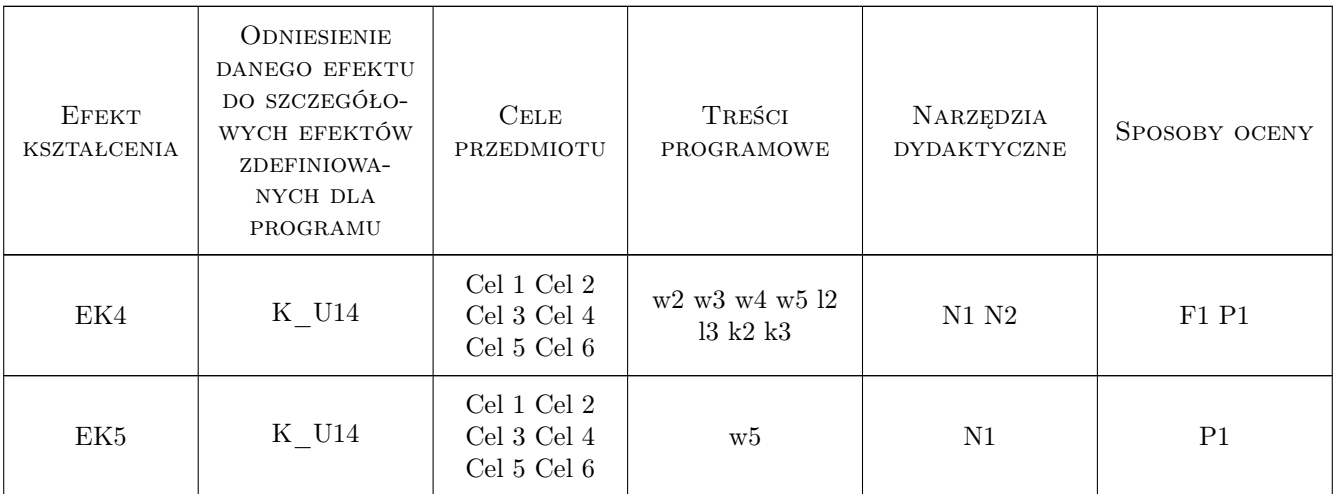

## 11 Wykaz literatury

#### Literatura podstawowa

- [1 ] Skowroński Wojciech, Miśniakiewicz Elżbieta RYSUNEK TECHNICZNY BUDOWLANY, Warszawa, 2006, Arkady
- [2 ] Wojciechowski L. Dokumentacja budowlana, Warszawa, 1995, WSiP
- [3 ] prace zespołowe normy z zakresu RYSUNEK TECHNICZNY i BUDOWLANY aktualne na początku semestru; poniżej bezwzględnie wymagane, Warszawa, 2011, PKN
- [4 ] PN-B-01025 Oznaczenia graficzne na rysunkach architektoniczno-budowlanych, Warszawa, 2004, PKN
- [5 ] PN-B-01029 Wymiarowanie na rysunkach; projekty architektoniczno-budowlane, Warszawa, 2000, PKN
- [6 ] PN-B-01030 Oznaczenia graficzne materiałów budowlanych, Warszawa, 2000, PKN
- [7 ] PN-B-01042 Rysunek konstrukcyjny budowlany Konstrukcje drewniane, Warszawa, 1999, PKN
- [8 ] PN-ISO-5261 Rysunek techniczny dla konstrukcji metalowych, Warszawa, 1994, PKN
- [9 ] PN-ISO-3766 Uproszczony sposób przedstawiania zbrojenia betonu, Warszawa, 2006, PKN
- [10 ] PN-ISO 7200 Dokumentacja techniczna wyrobu Pola danych w tabliczkach rysunkowych i nagłówkach dokumentów, Warszawa, 2007, PKN

#### Literatura uzupełniająca

- [1 ] PN-EN ISO 128 Rysunek techniczny, Zasady ogólne przedstawiania cz. 20-23; 30; 40, Warszawa, 1997, PKN
- [2 ] PN-EN ISO 8560 Rysunek techniczny Rysunki budowlane Przedstawianie modularnych wymiarów, linii i siatek, Warszawa, 2011, PKN
- [3 ] PN-EN ISO 4172 Rysunek techniczny Rysunki budowlane Rysunki do montażu konstrukcji prefabrykowanych, Warszawa, 2011, PKN
- [4 ] PN-EN ISO 4157 Rysunek budowlany Systemy oznaczeń Część 1-3, Warszawa, 2001, PKN
- [5 ] PN-EN ISO 6284 Rysunek budowlany Oznaczanie odchyłek granicznych, Warszawa, 2001, PKN
- [6 ] PN-EN ISO 9431 Rysunek budowlany Części arkusza rysunkowego przeznaczone na rysunek, tekst i tabliczkę tytułową, Warszawa, 2011, PKN
- [7 ] PN-EN ISO 11091 Rysunek budowlany Projekty zagospodarowania terenu, Warszawa, 2001, PKN
- [8 ] PN-B-01027 Rysunek budowlany Oznaczenia graficzne stosowane w projektach zagospodarowania działki lub terenu, Warszawa, 2001, PKN
- $[9]$  PN-EN 15016 Rysunek techniczny Kolejnictwo cz. 1-4, Warszawa, 2004, PKN

#### 12 Informacje o nauczycielach akademickich

#### Osoba odpowiedzialna za kartę

dr inż. Dorota Kram (kontakt: dkram@pk.edu.pl)

#### Osoby prowadzące przedmiot

1 dr inż. Dorota Kram (kontakt: dkram@pk.edu.pl)

2 dr inż. L5 L5 (kontakt: )

### 13 Zatwierdzenie karty przedmiotu do realizacji

(miejscowość, data) (odpowiedzialny za przedmiot) (dziekan)

PRZYJMUJĘ DO REALIZACJI (data i podpisy osób prowadzących przedmiot)

. . . . . . . . . . . . . . . . . . . . . . . . . . . . . . . . . . . . . . . . . . . . . . . .

. . . . . . . . . . . . . . . . . . . . . . . . . . . . . . . . . . . . . . . . . . . . . . . .

Strona 8/8